Mode\_SMECFunc02a SMEC Open Launch Latch File: H\_COP\_SPI\_SMOL.xls Author: L.Lucas-hp

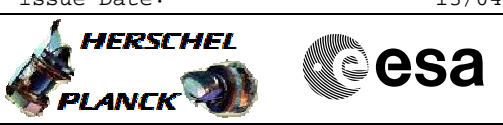

# **Procedure Summary**

### **Objectives**

The purpose of this procedure SMEC Open Launch Latch Based on procedure: Mode\_SMECFunc02a (v4) Generated:27/03/2009

# **Summary of Constraints**

\*FOR GROUND TESTS, ONLY EXECUTE THIS TEST IF THE HERSCHEL CRYOSTAT IS HORIZONTAL\*\* The state of the state state state state state of the state state state state state state state state state state state state state state state state state state state state state state state state 01, SMEC-03, SMEC-02A and SMEC-FFOFFSET have been run.

#### **Spacecraft Configuration**

**Start of Procedure**

Mode at least SMEC\_ON

**End of Procedure**

Mode at least SMEC\_ON

### **Reference File(s)**

**Input Command Sequences**

**Output Command Sequences**

HCSSMOL

## **Referenced Displays**

**ANDs GRDs SLDs** ZAZ90999 SA\_1\_559 SA\_6\_559

# **Configuration Control Information**

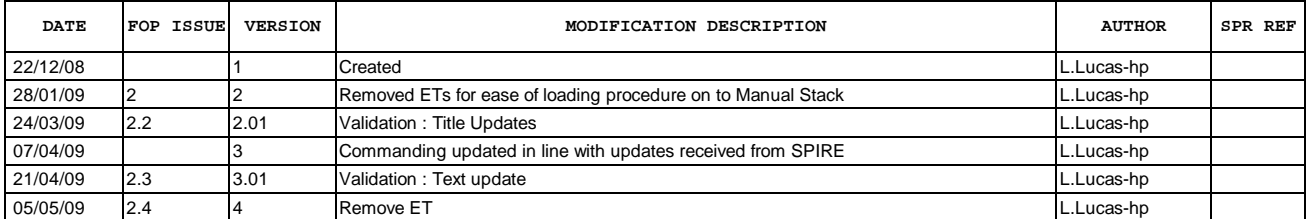

 Mode\_SMECFunc02a SMEC Open Launch Latch File: H\_COP\_SPI\_SMOL.xls Author: L.Lucas-hp

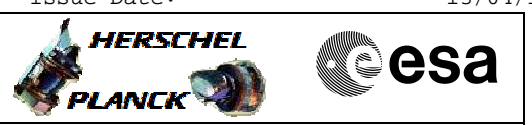

**Procedure Flowchart Overview**

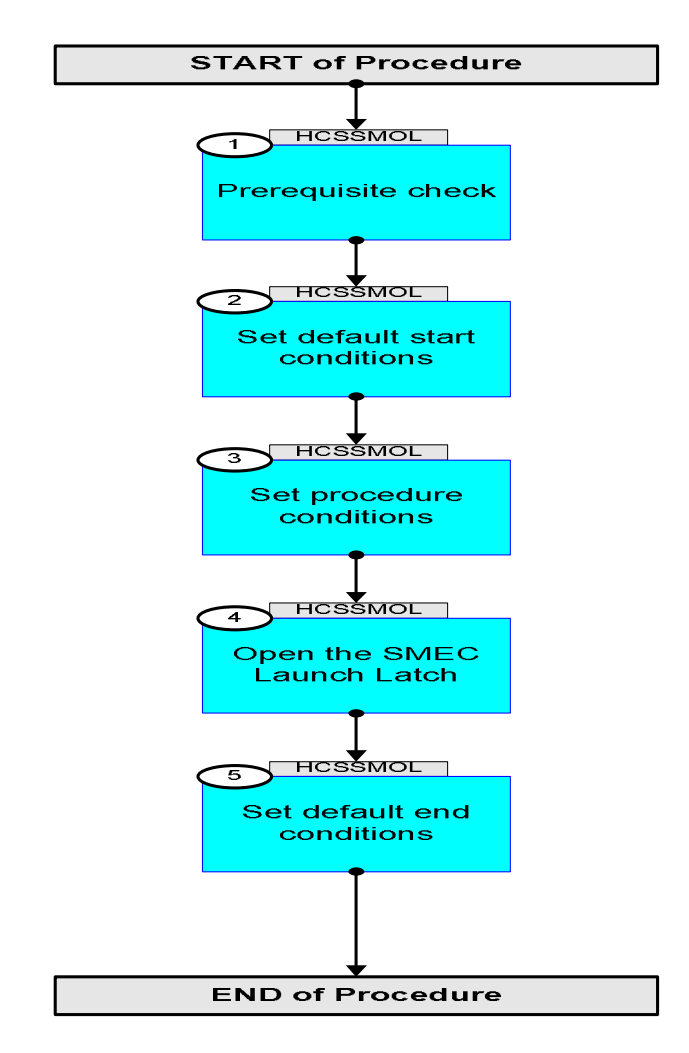

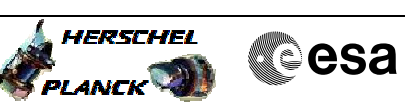

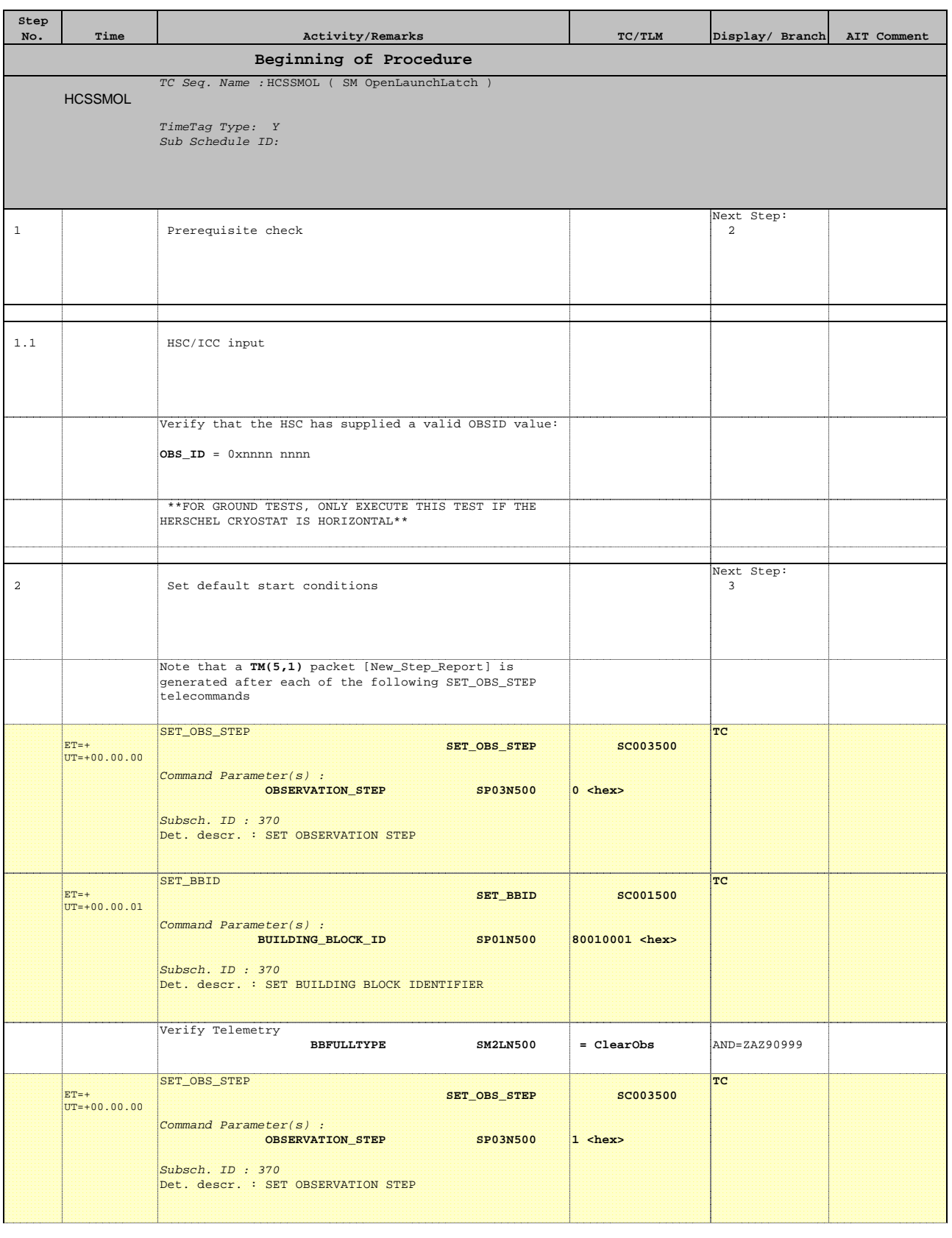

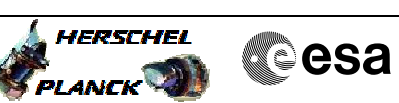

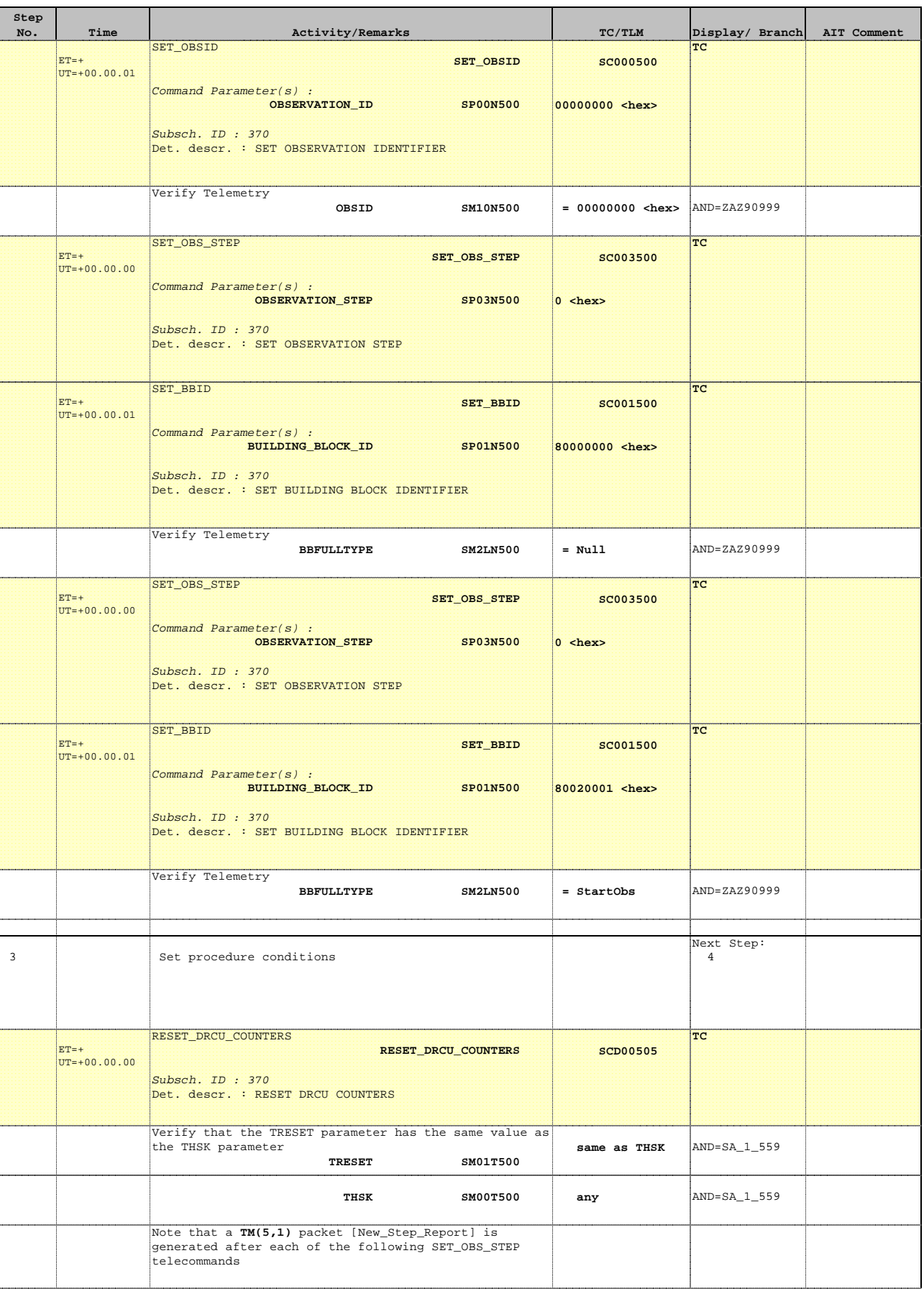

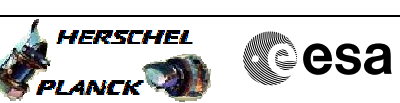

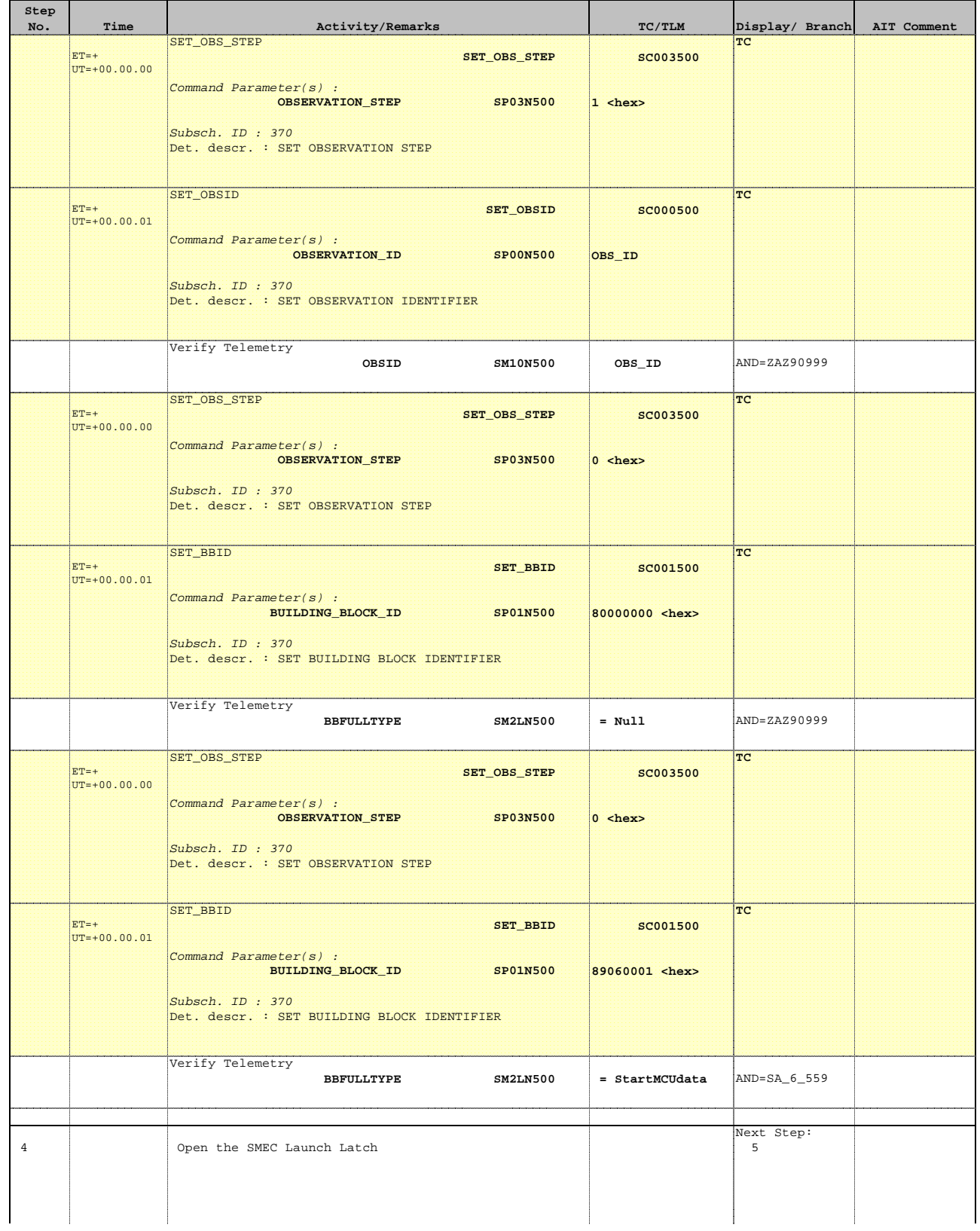

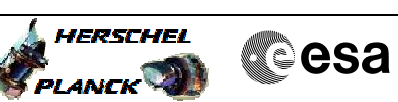

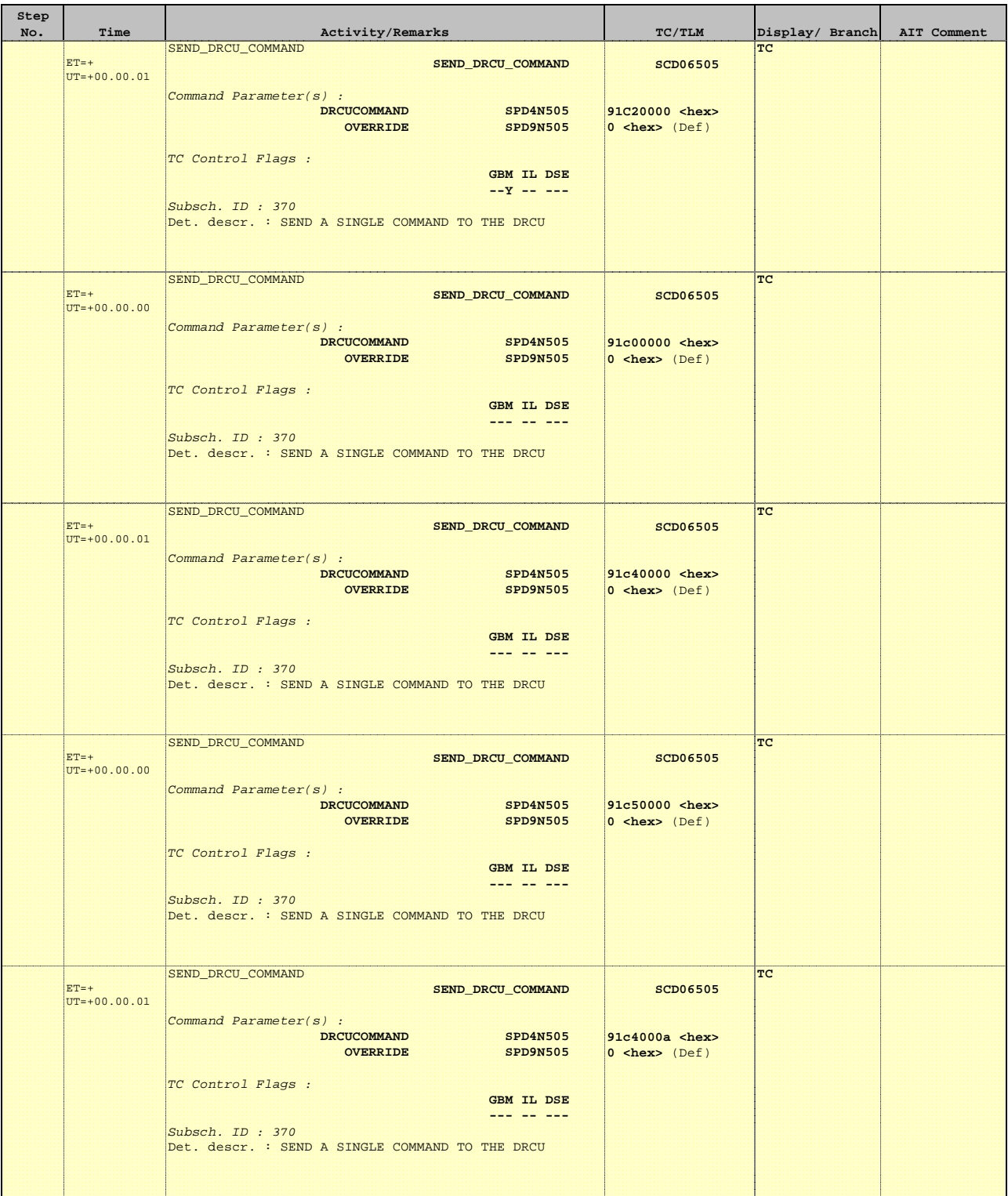

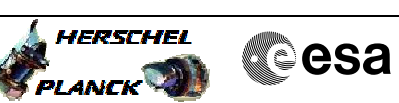

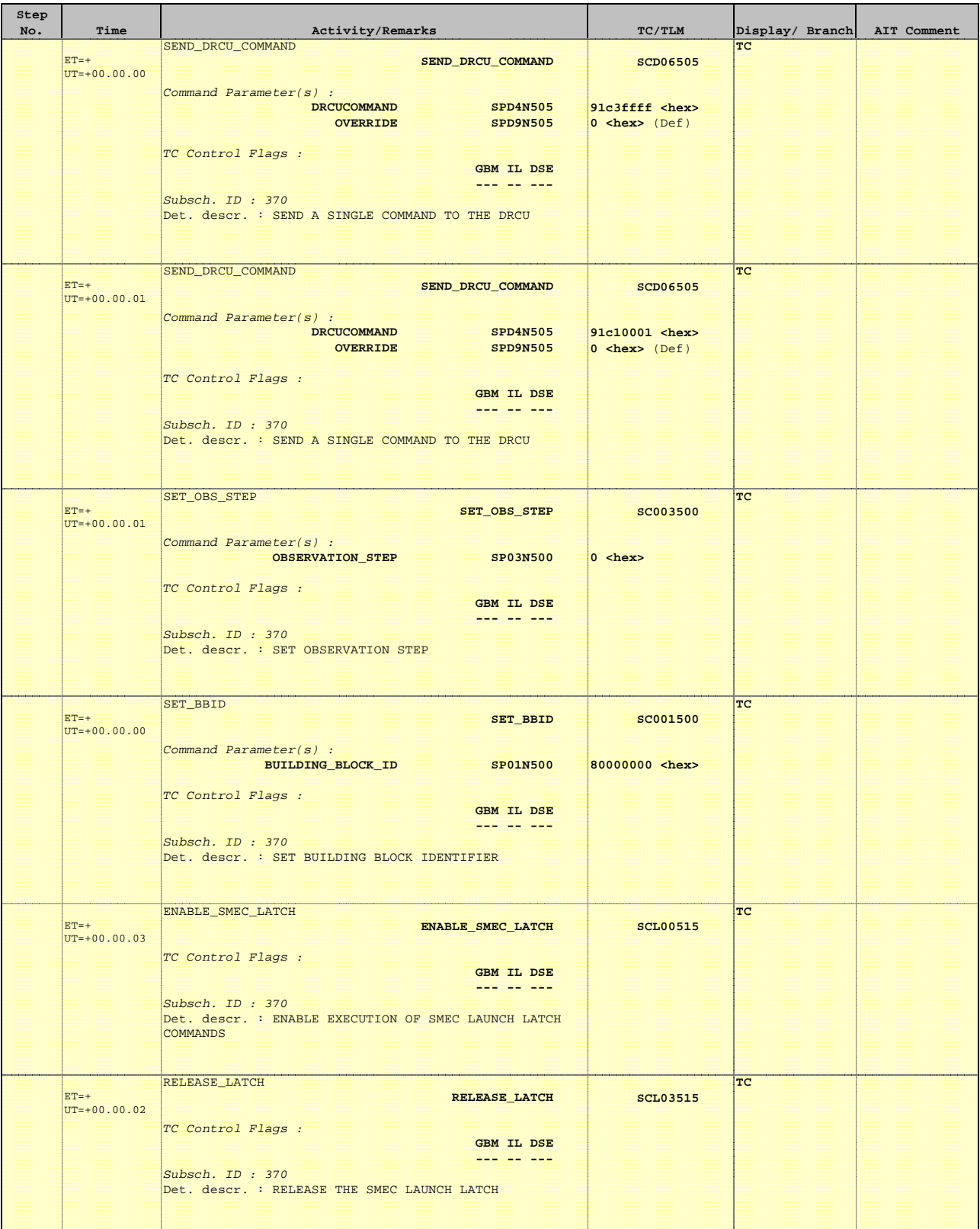

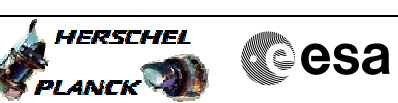

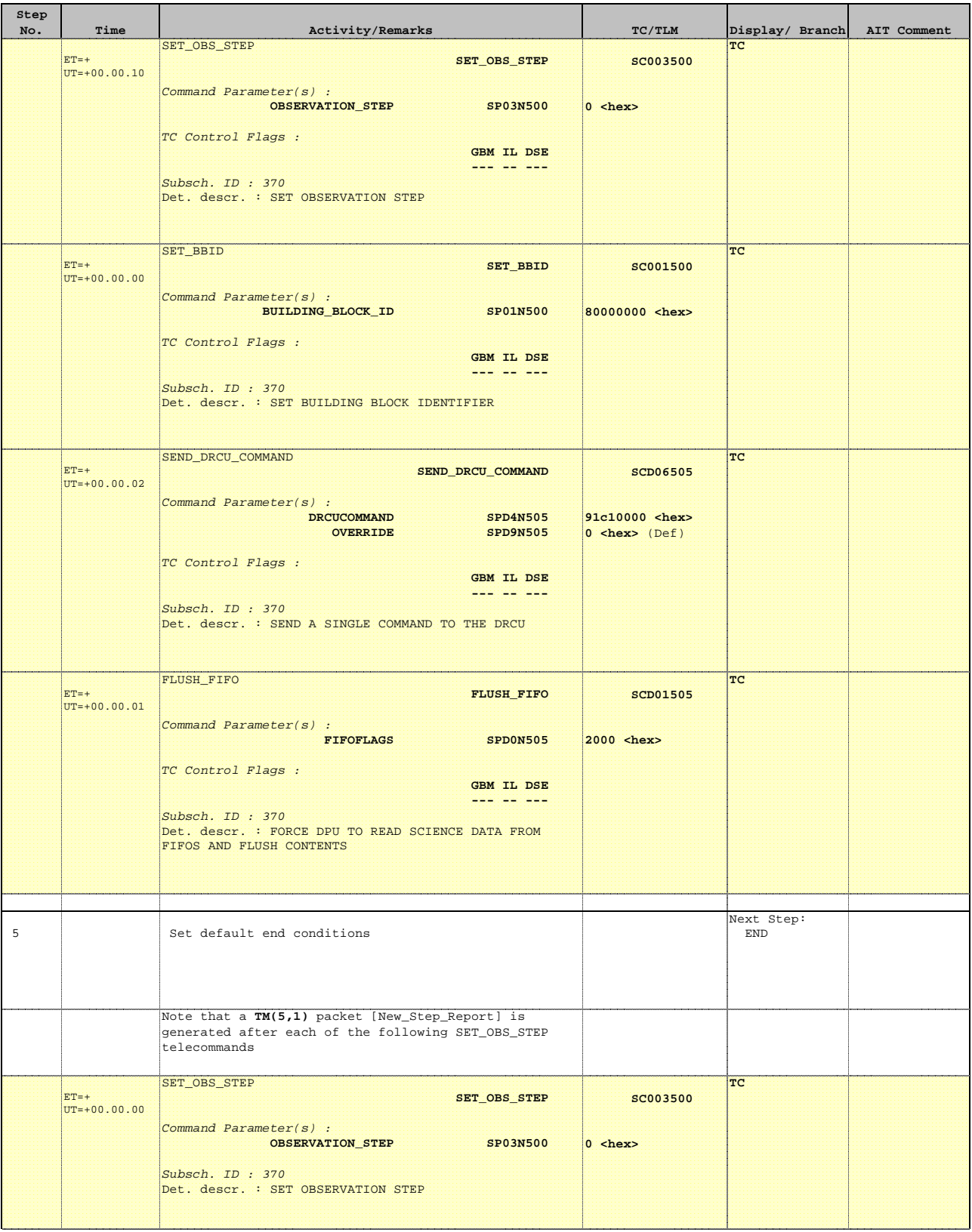

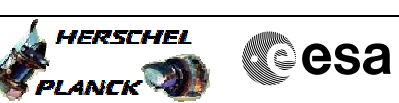

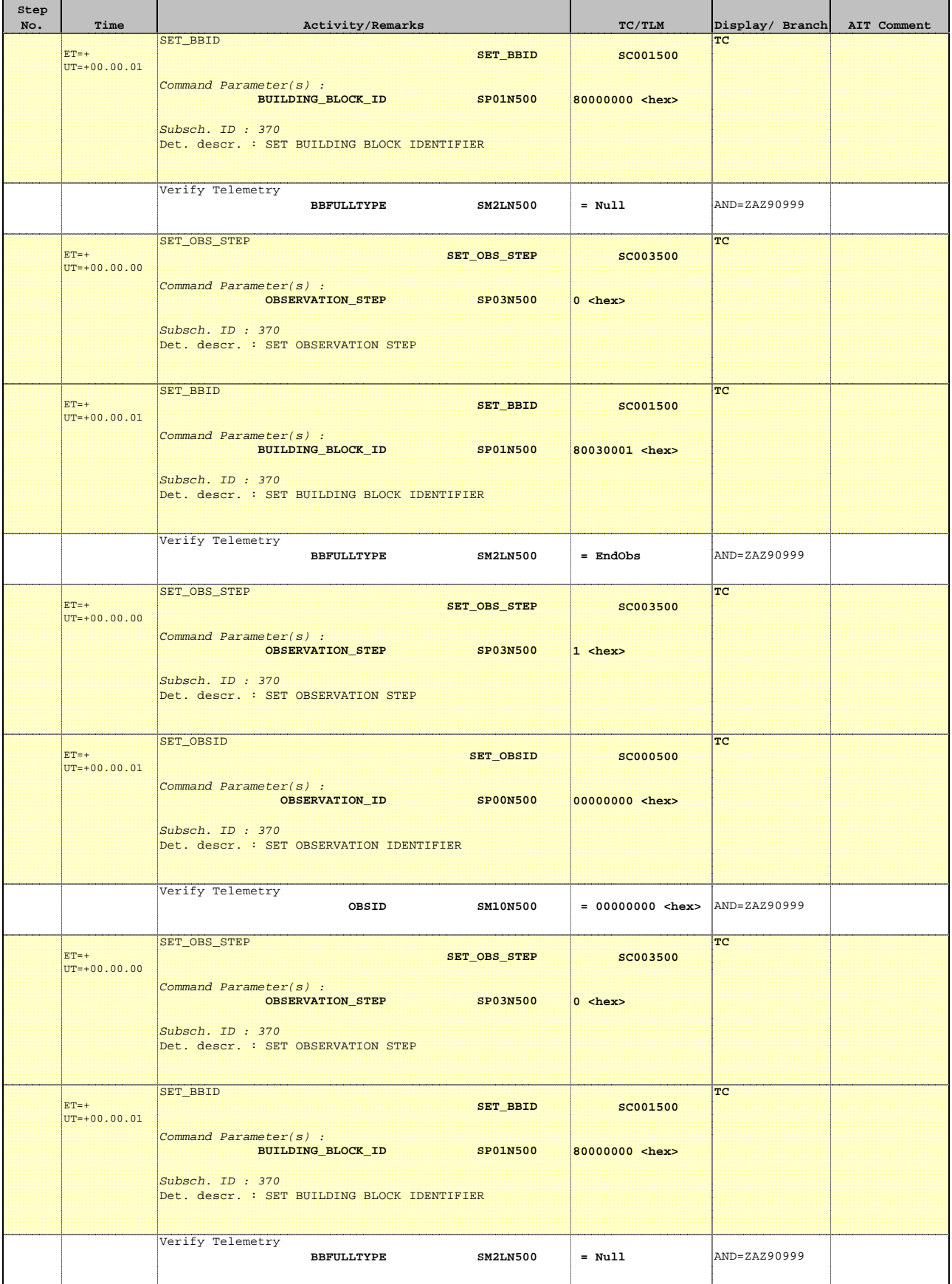

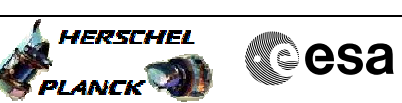

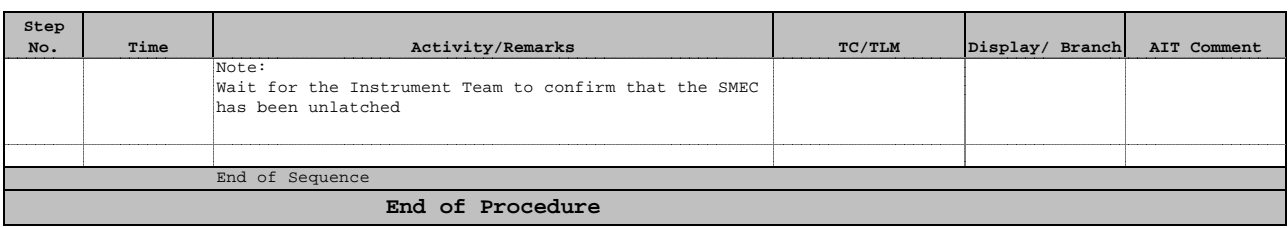